## 公共施設予約システムメニュー画面の表示方法

1. 中央区ホームページより

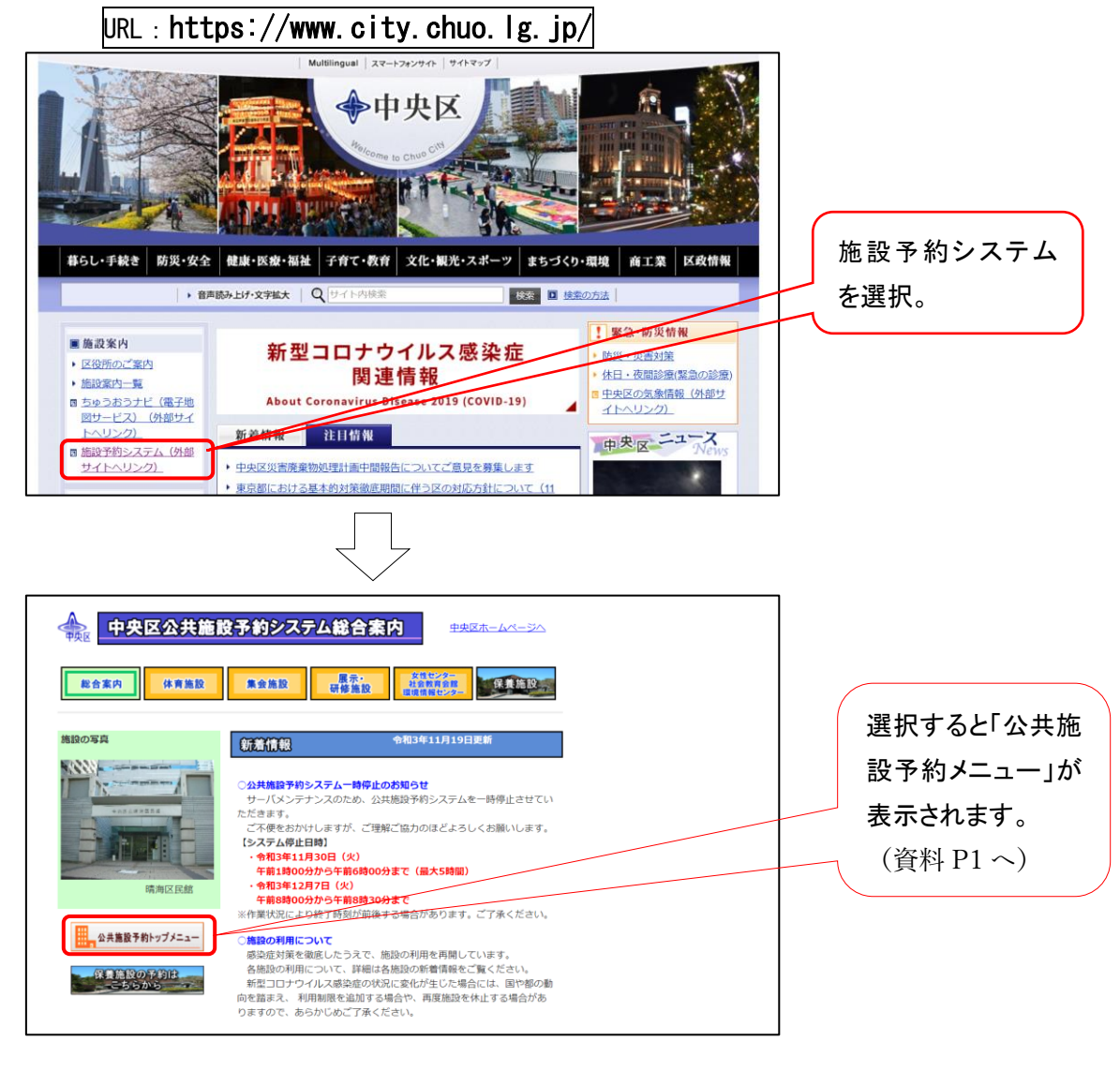

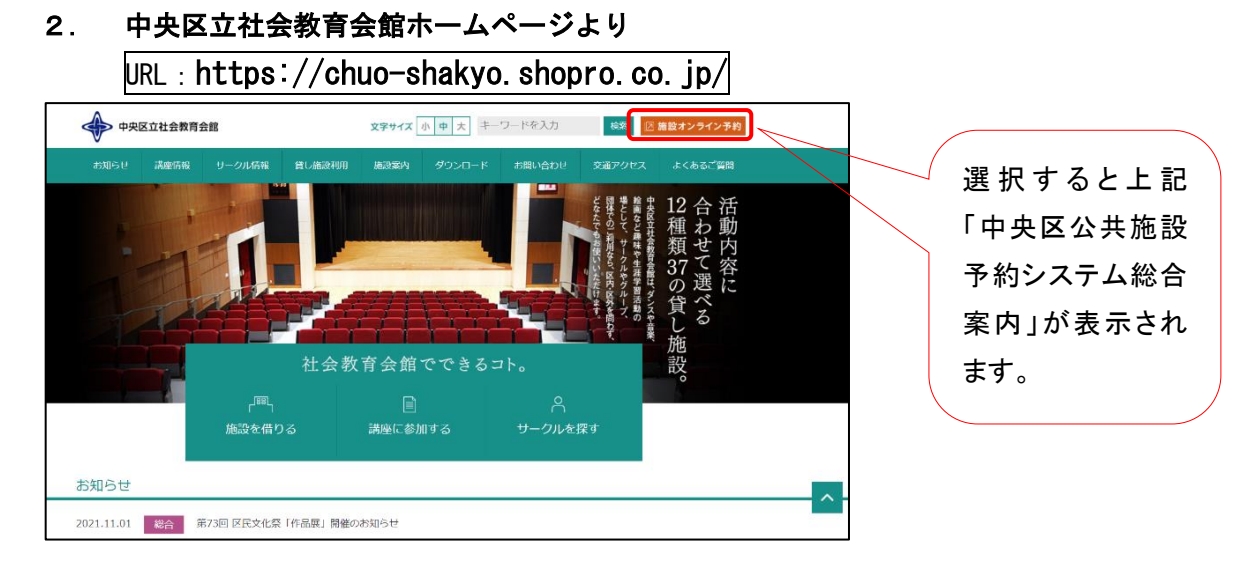